# Express.js

## node.js

#### **Zalety:**

- asynchroniczność,
- szybkość działania silnik JS V8 (np. w Google Chrome),
- wysoka skalowalność,
- npm,
- społeczność.

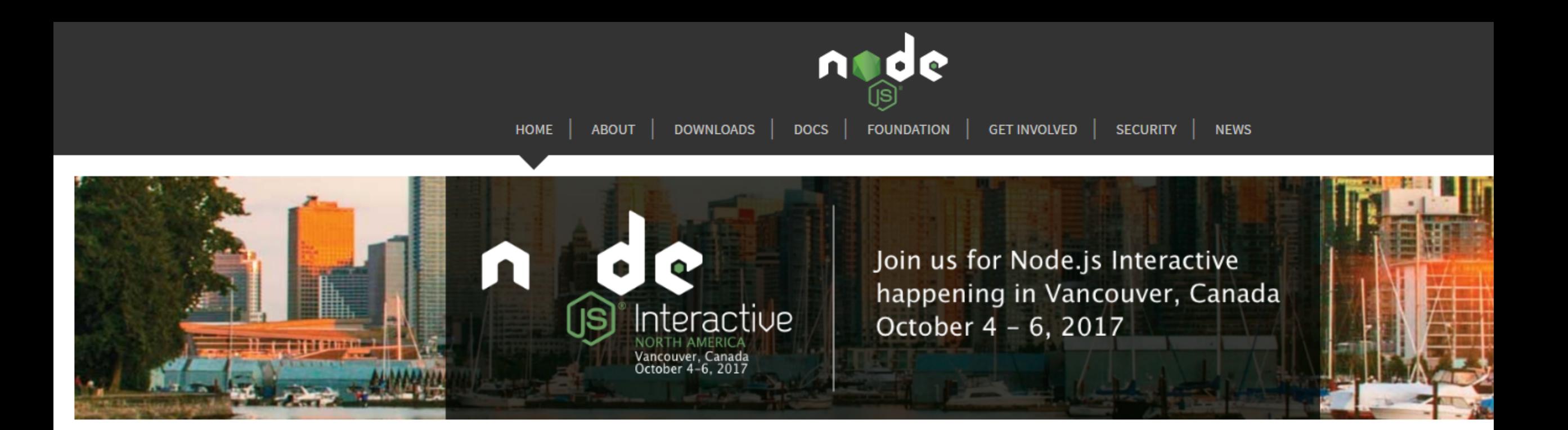

Node.js® is a JavaScript runtime built on Chrome's V8 JavaScript engine. Node.js uses an event-driven, non-blocking I/O model that makes it lightweight and efficient. Node.js' package ecosystem, npm, is the largest ecosystem of open source libraries in the world.

#### Download for Windows (x64)

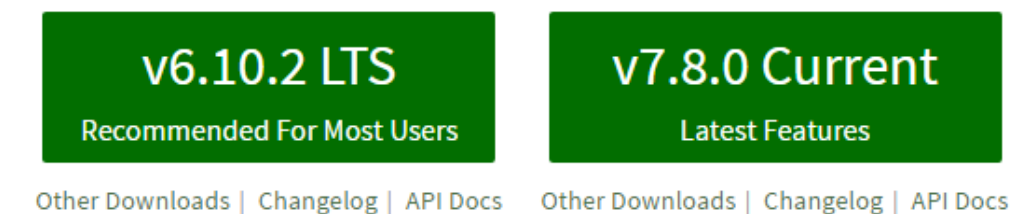

### Instalacja

express:

**npm install -g express** 

express v4:

**npm install express-generator –g**

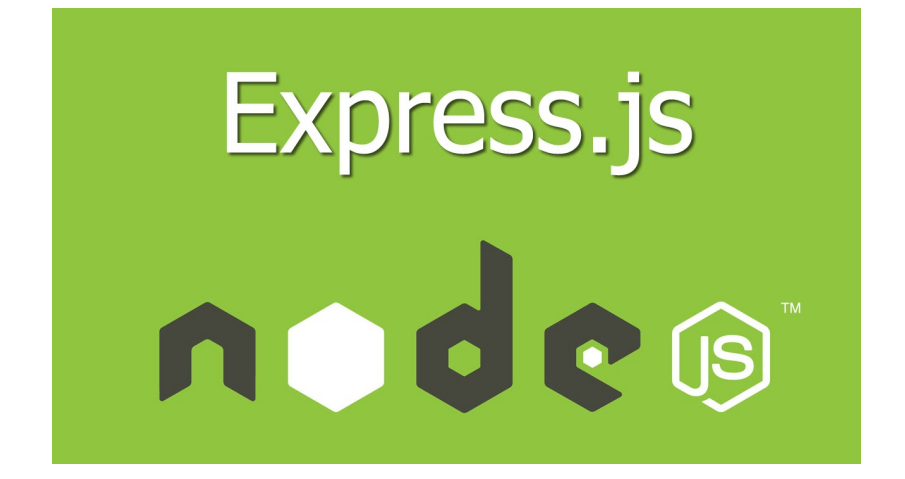

### Tworzenie prostego serwera

#### **npm init**

inicjalizacja projektu poprzez stworzenie pliku **package.json**

```
"name": "simple-server",
"version": "1.0.0",
"description": "",
"main": "app.js",
"scripts": {
 "test": "echo \"Error: no test specified\" && exit 1"
"author": ",
"license": "ISC"
```
#### **npm install express –save**

instalacja express i dodanie do drzewa package.json

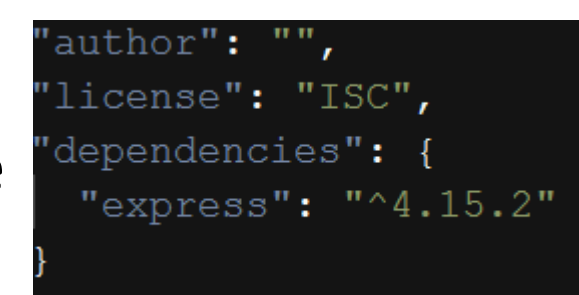

#### **node app.js**  Uruchamianie aplikacji app.js

#### **npm install – g nodemon**

```
var express = require('express');var app = express();
var port = 3000;pp.listen(port, function(){
    console.log('server started');
\});
```
Automatyczne wprowadzenie zmian, w razie zmiany zawartości plików serwera. konieczności ręcznego przeładowania przeładowywania.

#### **nodemon app.js**

Uruchomienie aplikacji w trybie nodemon.

server started nodemon] restarting due to changes... nodemon] starting 'node app.js' server started with nodemon

# Dodanie prostej odpowiedzi http

req (request) res (response)

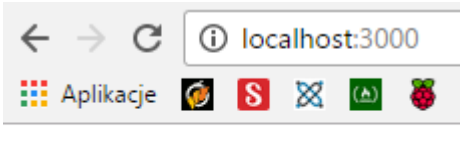

Hello World!

```
var express = require('express');
var app = express();
var port = 3000;app.get('/', function (req, res) {
    res.send('Hello World!')
```
 $\}$ );

app.listen(port, function(){ console.log('server started');  $\}$  ) ;

## Tworzenie projektu

#### Inicjalizacja projektu poprzez komendę **express** w danym folderze.

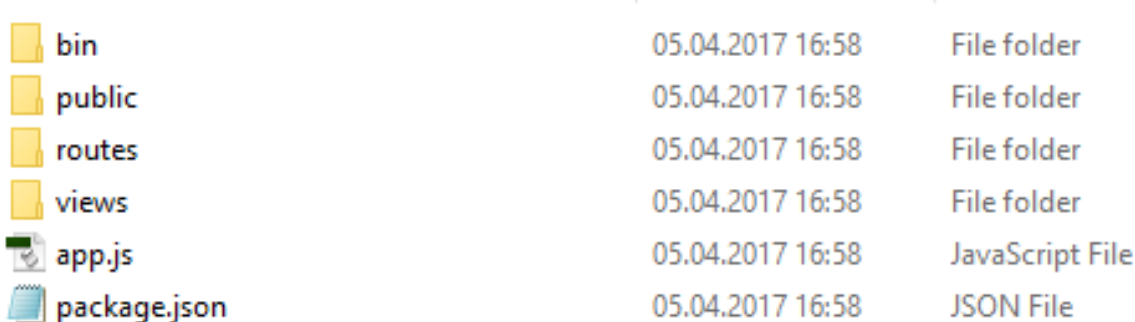

2 KB 1 KB

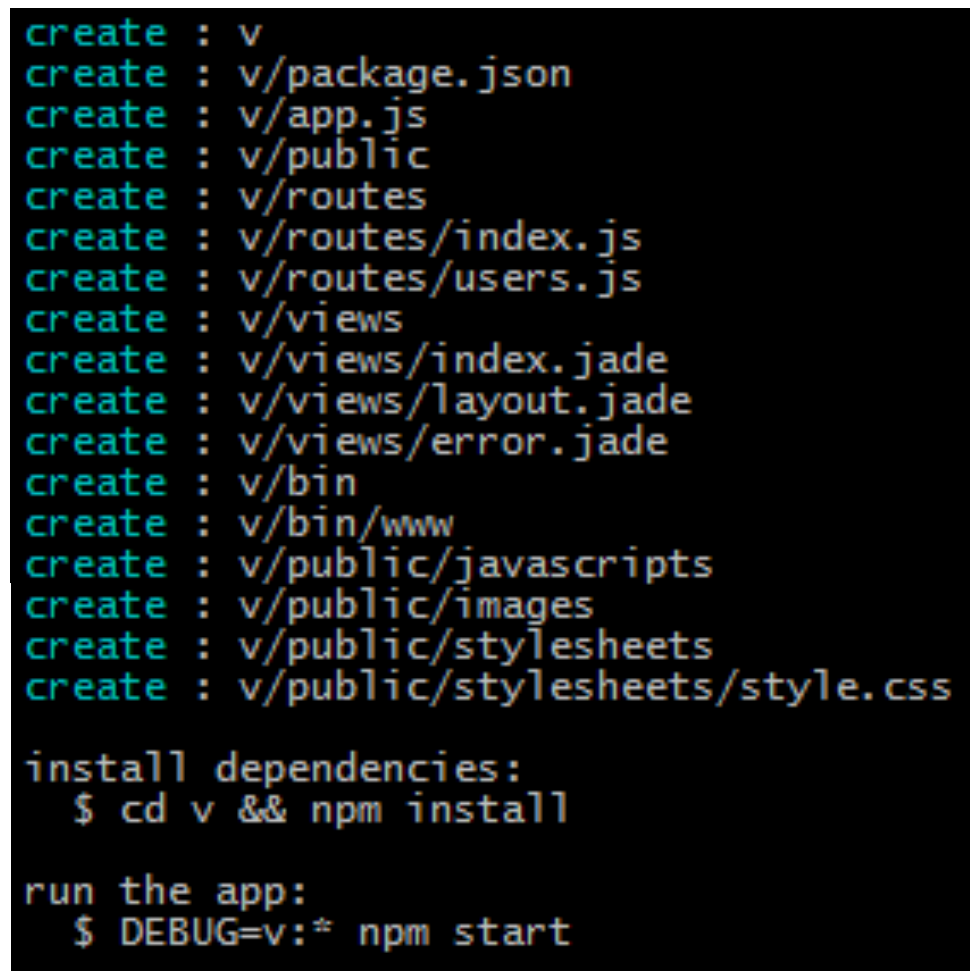

### package.json

#### **npm install**

pobranie i instalacja wybranych modułów w folderze **node\_modules**

```
"name": "testapp",
"version": "0.0.0",
"private": true,
"scripts": \{"start": "node ./bin/www"
},
"dependencies": {
  "body-parser": "~1.17.1",
  "cookie-parser": "\sim1.4.3",
  "debug": "~2.6.3",
  "express": "~4.15.2",
  "jade": "~1.11.0",
  "morgan": "~1.8.1",
  "serve-favicon": "~2.4.2"
```
#### Uruchomienie serwera

#### $npm$  start – uruchomienie serwera

D:\programowanie\GTI\express\testApp>npm start

testapp@0.0.0 start D:\programowanie\GTI\express\testApp node ./bin/www

GET / 200 926.009 ms - 170 GET / 200 27.569 ms - 170 GET /stylesheets/style.css 200 5.614 ms - 111 GET /favicon.ico 404 33.981 ms - 1175 GET / 304 26.006 ms - -GET /stylesheets/style.css 304 1.590 ms - -

#### Express × 10 localhost:3000  $\leftarrow$   $\rightarrow$ C **III** Aplikacje ⊠ F ΙS  $\left( \underline{\mathbf{A}} \right)$  $\bullet$

#### **Express**

Welcome to Express

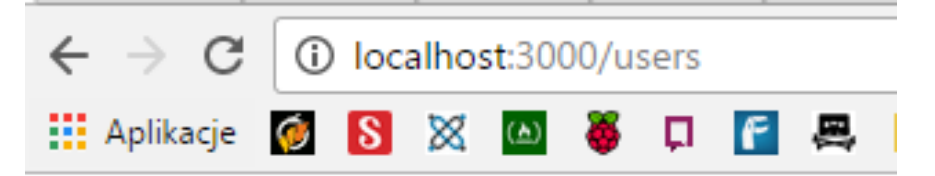

respond with a resource

## app.js

```
var express = require('express');
var path = require('path');var favicon = require('serve-favicon');var logger = require('morgan');var cookieParser = require('cookie-parser');
var bodyParser = require('body-parser');
var index = require('./routes/index');
```

```
var users = require('./routes/users');
```

```
var app = express();
```

```
// view engine setup
app.set('views', path.join( dirname, 'views'));
app.set('view engine', 'jade');
```

```
app.use(logger('dev'));
app.use(bodyParser.json());
app.use(bodyParser.urlencoded({ extended: false }));
app.use(cookieParser());
app.use(express.static(path.join( dirname, 'public')));
```

```
app.use('/', index);
app.use('/users', users);
```

```
/ catch 404 and forward to error handler
app.use(function(req, res, next) {
 var err = new Error('Not Found');
 err.status = 404;
 next(err);
```
# Routing

app.METHOD(PATH, HANDLER)

app – instancja express method – metoda zapytania http(np. post, get, delete) path – ścieżka na serwerze handler – funkcja która jest wykonywana

# Routing

#### app.get('/', function (req, res) { res.send('Hello World!') ÷

app.post('/', function (req, res) { res.send('Got a POST request')  $\rightarrow$  ;

# app.route()

#### app.route('/book')

.get (function (req, res) { res.send('Get a random book')  $\{ \}$ .post (function (req, res) { res.send('Add a book') }) .put (function (req, res) { res.send('Update the book')  $\rightarrow$  ;

# Metody Response

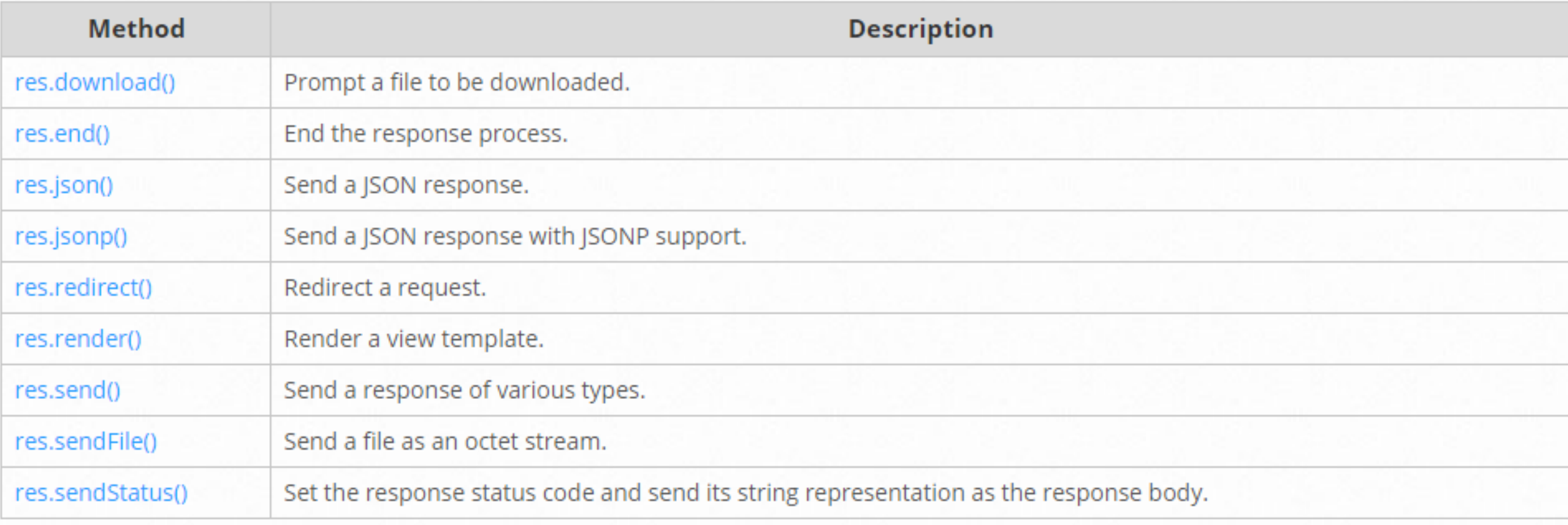

#### **Middleware**

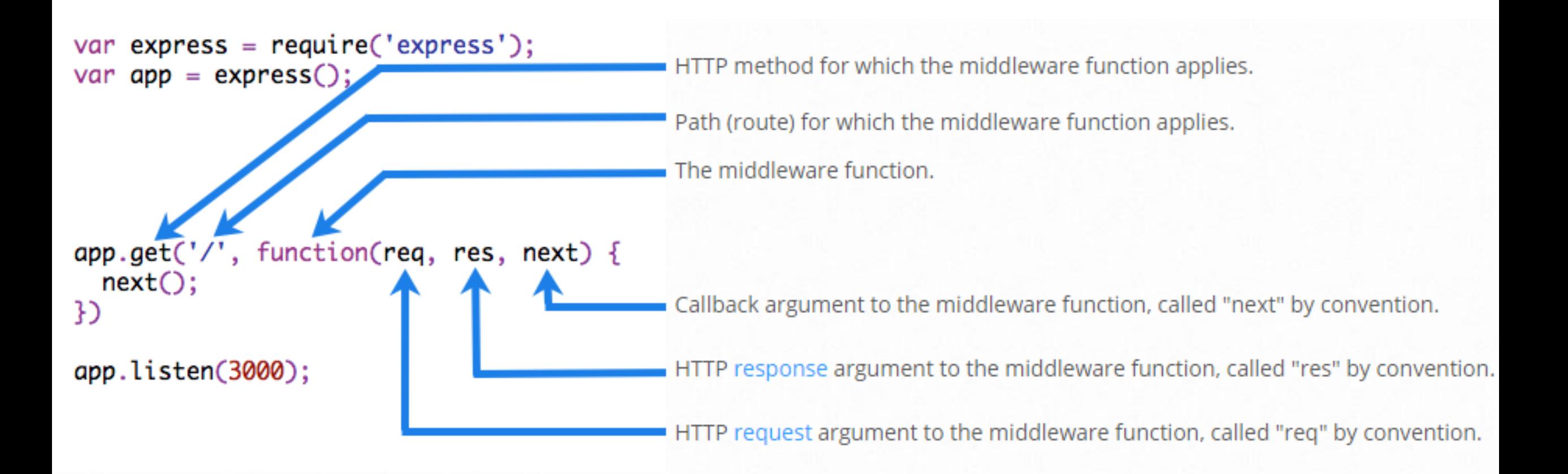

#### Middleware

```
var myLogger = function (req, res, next)console.log('LOGGED');
    next()۱;
```

```
app.use (myLogger);
```

```
app.get('/', function (req, res) {
   res.send('Hello World!')
```
 $\{\cdot\}$ 

```
File: my-middleware.js
```

```
module exports = function(options) {
  return function(req, res, next) {
    // Implement the middleware function based on the options object
   next()
```
The middleware can now be used as shown below.

```
var mw = require('./my-middleware.js')app.use(mw({\{ option1: '1', option2: '2'\})})
```
- 1) Express nazwa\_projektu
- 2) Package.json
	- Kerberos
	- Mongodb
- 3) npm install (npm install -g npm@latest)
- 4) mkdir data/db
- 5) Włączamy serwer **mongod**

6) use MongoDB

7) db.students.insert([{"student": "Zbyszek X", "ulica" : "brzozowa 2", "miasto": "poznan"}])

8)app.js

var  $\text{money} = \text{require('mongodb')};$ 

#### 9)

```
= require ('mongodb'). MongoClient;
   MongoClient
var
 TongoClient.connect('mongodb://localhost:27017/MongoDB', function (err, db) {
  if (err) throw err;
  db.collection ('students'). find().toArray (function (err, result) {
    if (err) throw err;
    console.log (result)
  \})
\rightarrow ;
```
D:\programowanie\GTI\express\MongoDB\mongoDB>npm start

```
mongodb@0.0.0 start D:\programowanie\GTI\express\MongoDB\mongoDB
node ./bin/www
```

```
\{ id: 58e755fb1dce857c1b1ed717,
  student: 'Zbyszek X',
  ulica: 'brzozowa 2',
  miasto: 'poznan' } ]
```
## **Templates**

#### routes/index.js

router.get('/', function(req, res, next) { res.render('index', { title: 'Express' }); });

views/index.js

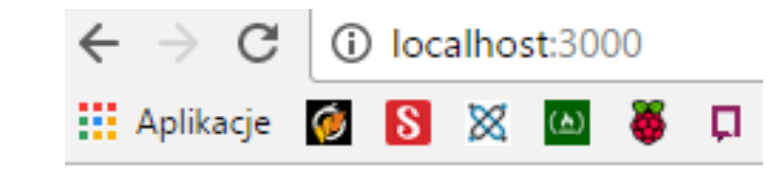

block content  $h1 = \text{title}$ p Welcome to #{title}

#### **Express**

Welcome to Express